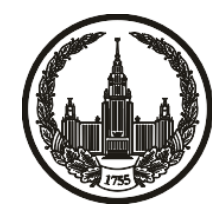

# **МОСКОВСКИЙ ГОСУДАРСТВЕННЫЙ УНИВЕРСИТЕТ имени М.В. ЛОМОНОСОВА**

# **ОЛИМПИАДНАЯ РАБОТА**

Наименование олимпиады школьников: **«Ломоносов»**

Профиль олимпиады: **Информатика**

ФИО участника олимпиады: **Патык Дмитрий Леонидович**

Класс: **11 класс**

Технический балл: **80**

Дата проведения: **17 марта 2022 г.**

#### **Результаты проверки:**

Оценка участника строится из 3 частей:

1. оценка за задание - рассчитывается путем запуска тестов и определения правильности работы программы на тестах, до 100 баллов по каждой задаче; 2. дополнительные баллы за полностью правильное решение задания со 2 по 5 - в случае прохождения всех тестов по заданию к оценке прибавляется 55 баллов; 3. нормализация оценки - если полученная из пунктов 1 и 2 сумма баллов превышает 500, то итоговая оценка - 100, если не превышает 500, но превышает 400 - 99 баллов, если не превышает 400 - делится на 3.9 и округляется до целого.

Оценки за задания:

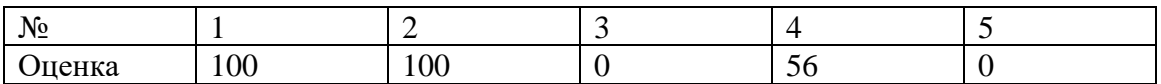

Дополнительный балл: 55

#### **Задание 1. Попытка 1.**

#include <iostream>

#include <vector>

#include <utility>

#include <algorithm>

using namespace std;

int syms[255];

int foo(pair<string, int> a, pair<string, int> b) {

```
int na = a.first.size(), nb = b.first.size(), n = min(na, nb), d = abs(na - nb);
```
if  $(na < nb)$ 

```
for (int i = 0; i < d; i++)
```

```
if (b \text{.first}[i] != '0')
```
return 1;

if  $(nb < na)$ 

```
for (int i = 0; i < d; i++)
```

```
if (a.first[i] != '0')
```
return 0;

```
for (int i = n; i > = 1; i--) {
```
if  $(syms[a.first[na - i]] < syms[b.first[nb - i]])$ 

return 1;

```
if (syms[a.first[na - i]] > syms[b.first[nb - i]])
```

```
 return 0;
  }
 return 0;
}
```

```
bool eq(string a, string b) {
 int na = a.size(), nb = b.size(), n = min(na, nb), d = abs(na - nb);
 if (na < nb)for (int i = 0; i < d; i++)
   if (b[i] != '0') return false;
 if (nb < na)for (int i = 0; i < d; i++)
   if (a[i] := 0') return false;
```
for (int i = n; i > = 1; i--)

if  $(a[na - i] != b[nb - i])$ 

return false;

return true;

}

int main() {

```
 int k, n;
```

```
for (int i = 0; i < 10; i++) {
 syms['0' + i] = i; }
for (int i = 0; i < 26; i++) {
 syms['a'+i] = 10 + i; }
for (int i = 0; i < 26; i++) {
 syms['A' + i] = 36 + i; }
```
 $\text{cin} >> k >> n;$ 

```
vector<pair<string, int > a(n);
```

```
for (int i = 0; i < n; i++) {
  string x;
 \sin \gg x;
```

```
a[i] = make\_pair(x, i + 1); }
```

```
 std::sort(a.begin(), a.end(), foo);
```
int i;

```
bool found = false;
 string maxi;
for (i = a.size() - 1; i >= 0; i-)int nn = a[i].first.size();
 found = true;for (int j = nn - 1; j >= max(nn - k + 1, 0); j--) {
  if (a[i].first[j] != '0') {
    found = false; break;
   }
   }
  if (found) {
  maxi = a[i].first;
   break;
  }
 }
 if (!found) {
 \text{cout} \ll -1;
  return 0;
 }
vector<int>res;
while (i) = 0 & & eq(maxi, a[i].first)) {
```

```
 res.push_back(a[i].second);
  i--;
 }
```

```
sort(res.begin(), res.end());
```

```
for (i = 0; i < max i.size() - 1 &amp; \&amp; max i[i] == 0'; i++) {}
for (; i < maxi.size(); i++)\text{cout} \ll \text{maxi}[i]; cout << endl;
```

```
for (i = 0; i < res.size(); i++)\text{cout} \ll \text{res}[i] \ll \text{end};
```

```
 return 0;
```
}

## **Задание 2. Попытка 1.**

#include <iostream>

#include <vector>

#include <utility>

#include <algorithm>

using namespace std;

int syms[255];

```
int cmpl(char a, char b) {
 return less<int>()(syms[a], syms[b]);
}
```

```
int cmpg(char a, char b) {
 return greater<int>()(syms[a], syms[b]);
}
```

```
int main() {
 for (int i = 0; i < 255; i++)
  syms[i] = -1;
```

```
for (int i = 0; i < 10; i++)
syms[0' + i] = i;
```
for (int i = 0; i < 26; i++)

```
syms['a'+i] = 10 + i;for (int i = 0; i < 26; i++)
 syms['A' + i] = 36 + i;
```
vector<char> a;

int n;

 $\text{cin} \gg \text{n}$ ;

```
for (int i = 0; i < n; i++) {
  char c;
```
 $\sin \gg c$ ;

if (syms[c]  $!= -1$ )

a.push\_back(c);

}

```
sort(a.begin(), a.end(), cmpl);
```
int j;

```
for (j = 1; j < a.size() + 1 &amp; \&amp; j < = 61; j++)if (syms[a[j - 1]] > j)
    break;
 j--;
```
if  $(j == 0)$  {

 $\text{cut} \ll -1$ ;

```
 return 0;
```
}

```
 sort(a.begin(), a.end(), cmpg);
```
string res;

int  $i = 0$ ;

```
while (i < a.size() \&amp; k j > = 1) {
 if (syms[a[i]] > j) {
   i++;
  }
  else {
  res += a[i]; j--;
   i++;
  }
 }
for (i = 0; i < res.size() - 1 && res[i] == '0'; i++) {}
```
for  $($ ;  $i <$  res.size $($ );  $i$ ++ $)$ 

 $\text{cout} \ll \text{res}[i];$ 

return 0;

 $\}$ 

### **Задание 4. Попытка 1.**

#include <iostream>

#include <vector>

#include <utility>

#include <algorithm>

using namespace std;

const int  $INF = 1e9$ ;

class Graph {

public:

int n, m;

vector<vector<int>> a;

Graph(int n, int m) :  $n(n)$ ,  $m(m)$  { a.resize(n); for (int i = 0; i < n; i++) a[i].resize(n);

for (int i = 0; i < m; i++) { int x, y;  $\text{cin} \gg x \gg y;$  x--, y--; if  $(x == y)$ 

```
 continue;
  if (y < x)swap(x, y);a[x][y]++; }
 }
```

```
 bool are_connected(int x, int y) {
if (y < x)swap(x, y);return a[x][y] > 0;
 }
```

```
 bool check() {
```

```
vector<br/>sbool>flags(n);
```
vector $\langle$ int $\rangle$ s;

```
 s.push_back(0);
```

```
while (!s.empty()) {
```

```
int x = s.\text{back}; s.pop_back();
```
if (flags[x])

continue;

for (int i = 0; i < n; i++) {

if (!flags[i]  $&$  are\_connected(x, i))

```
 s.push_back(i);
  }
 flags[x] = true; }
for (int i = 0; i < n; i++)
```

```
if (flags[i] == false)
```
return true;

return false;

```
 }
};
```

```
int mini = INF;
vector<pair<int, int>> answ;
vector<pair<int, int>> tmp;
```
void foo(Graph &g, int k, int x, int y) {

if (g.check())

if  $(k < min)$ 

```
min = k, answ = tmp;
```

```
for (int i = x; i < g.n; i++) {
 for (int j = y; j < g.n; j++) {
  if (g.a[i][j] > 0) {
```

```
 g.a[i][j]--;
     int tmpi = i, tmpj = j;
     if (tmpj < tmpi) swap(tmpi, tmpj);
      tmp.emplace_back(tmpi, tmpj);
     foo(g, k + 1, i, j);
      tmp.pop_back();
     g.a[i][j]++; }
   }
  }
int main() {
  int N, M;
```
}

 $\text{cin} >> N >> M;$ 

Graph g(N, M);

foo(g, 0, 0, 0);

sort(answ.begin(), answ.end());

 $\text{cout} \ll \text{mini} \ll \text{"n";}$ 

```
for (int i = 0; i < mini; i++)
```

```
cout << answ[i].first + 1 << " " << answ[i].second + 1 << "\n";
```
return 0;

}